Dam Catalog – Pre break information and assumptions.

#### **(1) Scenarios – Based on starting water elevation and estimated storage along With time of failure**

Two character code representing the amount of water and the time of pre-break.

- HF high/fast
- HN high/normal
- HS high/slow
- MF middle/fast
- MN middle/normal
- MS middle/slow
- LF low/fast
- LN low/normal
- LS low/slow

Starting Water Elevations & Storage ( First Letter in Scenario Code)

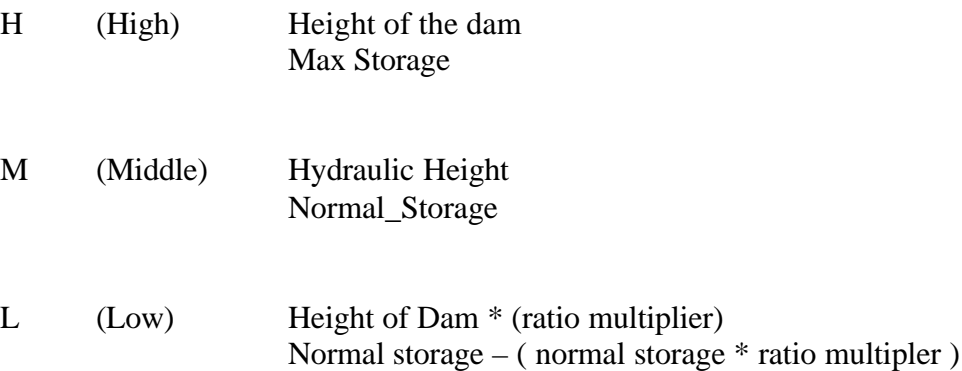

Where, ratio\_mulitplier is based on a relationship of normal storage/max storage for Various classes of volumes of dams.

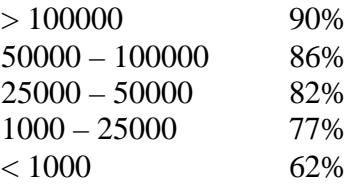

Time of Failure (Second Letter in Scenario Code)

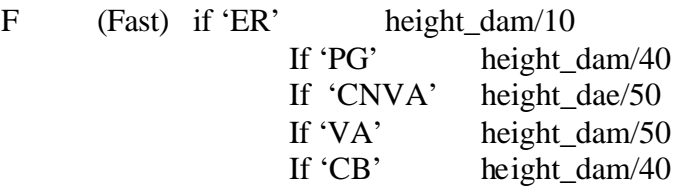

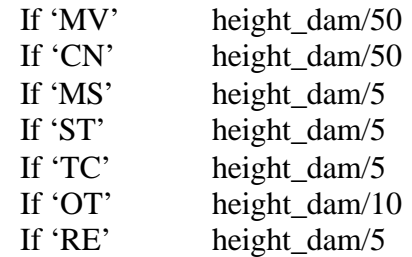

- N (Normal) Fast Time \* 1.5
- $S$  (Slow) Fast Time  $* 2.0$ )

# **(2) Breach Width**

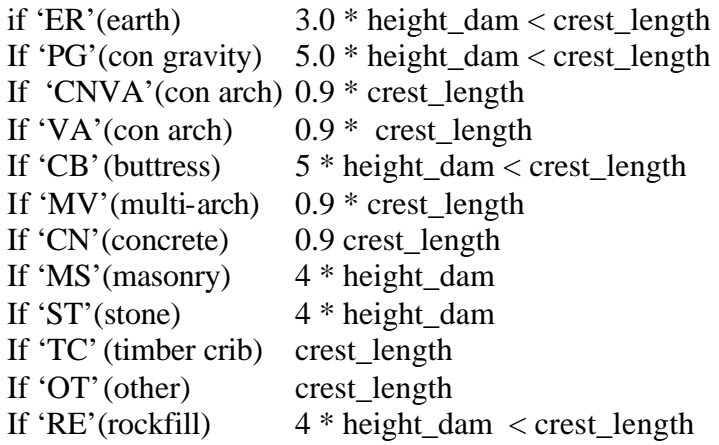

# **(3) Cross Section OH Method**

 $K = B / y^m = CL/(HD)^2$ 

 $B = K y^m$ 

Assuming parabolic shape,  $m = 0.5$ 

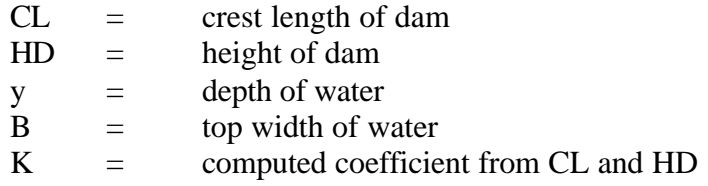

(1) compute K from know values

(2) loop through elevations of y and compute B or top width values

(3) as you loop through, compute total cross sectional area for each elevation

(4) from mannings equation, compute a discharge for each elevation

# **Cross Section CBRFC Method**

Use regression equations for flood width and flood depth then expand channel To width of dam.

# **(4) Flood Flow**

Computed from USGS return frequency equations. We use the 10 year return flow as the flood flow. The flood stage is determined from the rating table that is constructed from the cross section calculations.